# HitFilm klavye kısayolları

### Genel

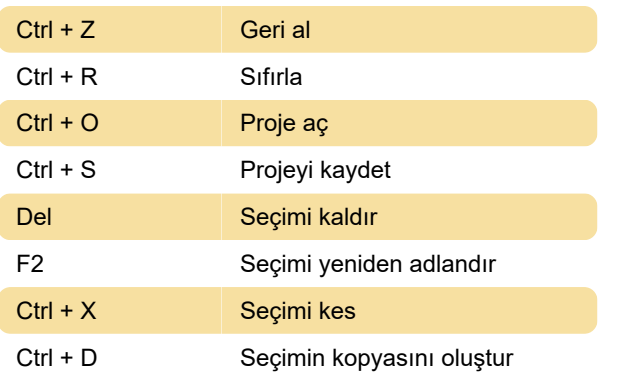

### Genel zaman çizelgesi

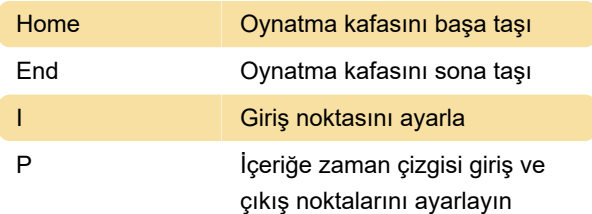

### Görüntüleyici paneli

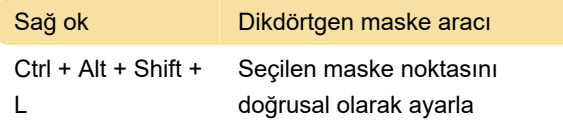

### Düzenleyici sırası zaman çizelgesi

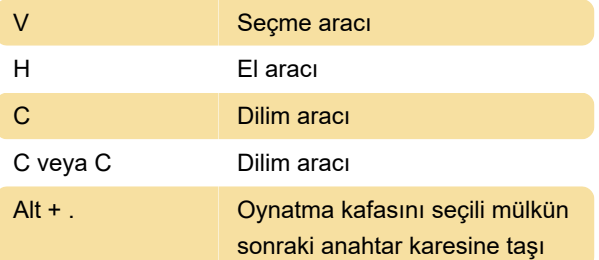

## Medya bölmesi (bölme etkin olduğunda)

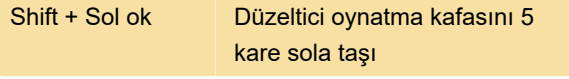

Kaynak: fxhome

Son değişiklik: 11.11.2019 20:10:33

Daha fazla bilgi için: [defkey.com/tr/hitfilm-klavye](https://defkey.com/tr/hitfilm-klavye-kisayollari?filter=basic)[kisayollari?filter=basic](https://defkey.com/tr/hitfilm-klavye-kisayollari?filter=basic)

[Bu PDF'yi özelleştir...](https://defkey.com/tr/hitfilm-klavye-kisayollari?filter=basic?pdfOptions=true)